#### STUDENT TWEN EXAM INSTRUCTIONS

- 1. Go to your course on TWEN.
- 2. Click on the link for Assignments & Quizzes. (Figure 1)
- 3. Click on the Title of the Assignment. (Figure 2)
- 4. You will be prompted to enter your anonymous grading ID. You should have received this information from the Registrar. (Figure 3)
- 5. If your professor has elected to require you to accept an honor code statement you will need to read it and click on accept. (Figure 4)
- 6. You will then see the page titled, "Display Assignment/Quiz," with the exam. (Figure 5)
  - a. You will find information on the exam such as when it is due, whether resubmissions are allowed, etc.
  - b. Under Attached Files, you will see the exam documents your professor has uploaded.
  - c. Click on the file name. You may get a dialog box that asks you to open the document using Word or the document may download automatically, in which case you will find it under your downloads.
- 7. You may want to click on Return to Assignments at this point since you will be working on your exam. You can also remain on the same page or leave TWEN altogether.
- 8. When you have completed your exam, save the file in Word:
  - Include your anonymous ID number as part of the file name and on every page of the document.
  - Do not include any identifying information anywhere in your document, including your name.
  - Make sure to remove any identifying properties in your document. For instructions, go to <a href="http://libraryanswers.law.pace.edu/faq/164905">http://libraryanswers.law.pace.edu/faq/164905</a>.
  - **Do not submit a pdf.** Doing so could interfere with and delay the grading of your exam.
- 9. When you are ready to submit your exam, go back to the "Display Assignment/Quiz" page and click on the Submit Assignment button. (Figure 5)
- 10. Enter any information that you feel is necessary in the box, but be careful not to provide any identifying information. (Figure 6)
- 11. Un-check the box that says, "Automatically mark citations in the message text to link to Westlaw." (Figure 6)
- 12. Browse through your files to find and upload your saved exam with your answers. (Figure 6)
- 13. Click Submit. (Figure 6)
- 14. You will then see the page titled, "Assignments & Quizzes," which will have a notation of the day and time you submitted your exam. You can click on the final version to see your submission. (Figures 7 and 8)
- 15. If you encounter problems submitting your exam you can always contact the Registrar to have them forward your exam to your professor. You can also contact Deborah Heller,

Acting Director of the Law Library, who has some administrative functions in TWEN, at dheller2@law.pace.edu.

| lot secure   lawschool.v                                                                                                    | westlaw          | v.com/manage/h                                                                                                    | iomepage.aspx?cours                                                                                                    | eld=54883                                                          |                                        |              |           |                                                                                                    |
|----------------------------------------------------------------------------------------------------|------------------|----------------------------------------------------------------------------------------------------|----------------------------------------------------------------------------------------------------|--------------------------------------------------------------------|----------------------------------------|--------------|-----------|----------------------------------------------------------------------------------------------------|
| ol P Pace University                                                                                                    | P Pac            | e Portal P Lav                                                                                                    | v Library 🔇 ILL 🛞                                                                                                    | Blog 🕤 Cata                                                        | alog 🔇 Kronos                          | 🕙 Help Desk  | ibApps 🙆  | ⊘ Westlaw 🏾 🍘 Lexi                                                                                                    |
| Return to Law School H                                                                                                    | Homep            | age                                                                                                    |                                                                                                    | Westlaw, T                                                         | WEN, Practical L                       | _aw 🗸 🔺      | 33        | Deborah H<br>Pace Unit                                                                                                    |
| the answer company<br>THOMSON REUTE                                                                                                    | ERS              | TWEN                                                                                                    |                                                                                                    | I                                                                  | Events Kno                             | owledge Cent | er Surviv | val Guide Conta                                                                                                    |
| NAVIGATION                                                                                                    |                  | Law School Por                                                                                                    | al > <u>TWEN</u> > Course                                                                                                    |                                                                    |                                        |              |           | (                                                                                                    |
| Law Library on TWI<br>(Full Year 2019-2020<br>STUDENT VIEW<br>Exams<br>Database Passwords                                                                                                    |                  | PAC                                                                                                    |                                                                                                    | ETH HAUI<br>OF LAW                                                 | 3                                      |              |           | Law School Bo                                                                                                    |
| CALI Lessons<br>Research Guides                                                                                                    | te               | Law Libra                                                                                                    | ry on TWEN                                                                                                    |                                                                    |                                        |              |           |                                                                                                    |
| Library Website<br>Materials / Information                                                                                                    | 6<br>6           | Course Inform                                                                                                    |                                                                                                    |                                                                    |                                        |              |           |                                                                                                    |
| Pace Law Library Blog<br>Sign-Up Sheets<br>Assignments & Quizzes                                                                                                    | Ŀ.               | >                                                                                                    |                                                                                                    | Lav                                                                | w Library (<br>(Full Year 2019         |              |           |                                                                                                    |
|                                                                                                    |                  |                                                                                                    |                                                                                                    |                                                                    |                                        |              |           |                                                                                                    |
|                                                                                                    |                  |                                                                                                    |                                                                                                    | Figur                                                              | re 1                                   |              |           |                                                                                                    |
| NAVIGATION                                                                                                    |                  | Law School Portal                                                                                                    | > <u>TWEN</u> > <u>Law Library on T</u>                                                                                                    | -                                                                  |                                        | zzes         |           | ()                                                                                                    |
| Law Library on TWE<br>(Full Year 2019-2020)<br>STUDENT VIEW<br>Exams                                                                                                    |                  | Law School Portal                                                                                                    | > <u>TWEN</u> > <u>Law Library on T</u><br>ELISABET<br>SCHOOL (                                                                             | WEN>Grade Book:                                                    |                                        | zzes         |           | C?<br>Law School Books                                                                                                    |
| Law Library on TWEI<br>(Full Year 2019-2020)<br>STUDENT VIEW<br>Exams<br>Database Passwords<br>CALI Lessons                                                                                                    | Ŀ                | P <del>aci</del>                                                                                                    | _ ELISABET                                                                                                    | WEN>Grade Book:                                                    |                                        | zzes         |           | Contract Contract Con |
| Law Library on TWEI<br>(Full Year 2019-2020)<br>STUDENT VIEW<br>Exams<br>Database Passwords<br>CALI Lessons<br>Research Guides<br>Library Website                                                                       | ե<br>Ե<br>Ե      | PACE<br>Assignment                                                                                                    | ELISABET<br>SCHOOL O                                                                                                    | WEN > Grade Book<br>TH HAUB<br>DF LAW                              | > Assignments & Quiz                   | zzes         | Times di  | Law School Books                                                                                                    |
| Law Library on TWEI<br>(Full Year 2019-2020)<br>STUDENT VIEW<br>Exams<br>Database Passwords<br>CALI Lessons<br>Research Guides                                                                                          | te<br>te         | PACE<br>Assignment                                                                                                    | ELISABET<br>SCHOOL O<br>s & Quizzes<br>me: Tuesday, March 31, 2<br>er ?                                                                     | WEN > Grade Book<br>TH HAUB<br>DF LAW                              | > Assignments & Quiz                   | version      |           | isplayed in Eastern Time.<br>Ianage Anonymous I.D.'s                                                                                                    |
| Law Library on TWEI<br>(Full Year 2019-2020)<br>STUDENT VIEW<br>Exams<br>Database Passwords<br>CALI Lessons<br>Research Guides<br>Library Website<br>Materials / Information<br>Pace Law Library Blog                   | 6<br>6<br>6<br>6 | Assignment<br>Current TWEN ti<br>Deborah Hell<br>Assignment//<br>Sample Exam<br>Due: 4/01/2020                                                                 | ELISABET<br>SCHOOL O<br>s & Quizzes<br>me: Tuesday, March 31, 2<br>er ?<br>Quiz                                                             | WEN > Grade Book<br>CH HAUB<br>DF LAW<br>2020 at 12:09 PM          | > Assignments & Quiz                   |              | м         | isplayed in Eastern Time.<br>Ianage Anonymous I.D.'s                                                                                                    |
| Law Library on TWEI<br>(Full Year 2019-2020)<br>STUDENT VIEW<br>Exams<br>Database Passwords<br>CALI Lessons<br>Research Guides<br>Library Website<br>Materials / Information<br>Pace Law Library Blog<br>Sign-Up Sheets | 6<br>6<br>6<br>6 | Assignment<br>Current TWEN ti<br>Deborah Hell<br>Assignment/C<br>Sample Exam<br>Due: 4/01/2020<br>Time until Due:<br>Submit<br>Sample Exam 2<br>Due: 4/01/2020 | ELISABET<br>SCHOOL (<br>S & Quizzes<br>me: Tuesday, March 31, 2<br>er<br>Quiz<br>9:00 AM (Wed)<br>0 days, 20 hours, 50 min<br>9:00 AM (Wed) | WEN > Grade Book<br>CH HAUB<br>DF LAW<br>2020 at 12:09 PM<br>nutes | > Assignments & Quiz<br>?<br>Submitted |              | м         | isplayed in Eastern Time.<br>Ianage Anonymous I.D.'s<br>Ints Grade                                                                                                    |
| Law Library on TWEI<br>(Full Year 2019-2020)<br>STUDENT VIEW<br>Exams<br>Database Passwords<br>CALI Lessons<br>Research Guides<br>Library Website<br>Materials / Information<br>Pace Law Library Blog<br>Sign-Up Sheets | 6<br>6<br>6<br>6 | Assignment<br>Current TWEN ti<br>Deborah Hell<br>Assignment/C<br>Sample Exam<br>Due: 4/01/2020<br>Time until Due:<br>Submit<br>Sample Exam 2<br>Due: 4/01/2020 | ELISABET<br>SCHOOL (<br>S & Quizzes<br>me: Tuesday, March 31, 2<br>er<br>Quiz<br>9:00 AM (Wed)<br>0 days, 20 hours, 50 min                  | WEN > Grade Book<br>CH HAUB<br>DF LAW<br>2020 at 12:09 PM<br>nutes | > Assignments & Quiz<br>?<br>Submitted | Version      | м         | isplayed in Eastern Time.<br><mark>Ianage Anonymous I.D.'s</mark><br>Ints Grade<br>Not Release                                                                                                    |

Figure 2

| eturn to Law School Homepa                                                                                                    | age                                                                             | Westlaw, TWEN, Pra                                                                                                    | ctical Law 🗸 🗍                                  | 34                                                | Deborah Heller<br>Pace University |
|----------------------------------------------------------------------------------------------------|---------------------------------------------------------------------------------|----------------------------------------------------------------------------------------------------|-------------------------------------------------|---------------------------------------------------|-----------------------------------|
| the answer company<br>THOMSON REUTERS                                                                                                    | TWEN                                                                            | Events                                                                                                    | Knowledge Cer                                   | iter Survival Guid                                | de Contact Us                     |
| AVIGATION                                                                                                    | Law School Portal > TWEN                                                        | > Law Library on TWEN > Grade Book > Anonyr                                                                                                    | nous Id Entry                                   |                                                   | ? 🖶                               |
| Law Library on TWEN<br>(Full Year 2019-2020)<br>STUDENT VIEW<br>xams 1:<br>atabase Passwords<br>ALI Lessons<br>esearch Guides 1:<br>ibrary Website 1:<br>laterials / Information 1:<br>ace Law Library Blog 1:<br>ign-Up Sheets<br>ssignments & Quizzes | Note: Your professor is a<br>your name does not app<br>If you have questions al | r Deborah Heller<br>to access this assignment/quiz.<br>using anonymous grading. You should inclu<br>usear anywhere on your work or in the file pro<br>bout removing potentially identifiable infor<br>or or contact the manufacturer of the soft | perties embedded with<br>mation (metadata) fror | your submission. 🕜<br>n your file, please consult |                                   |
|                                                                                                    |                                                                                 |                                                                                                    |                                                 |                                                   |                                   |
| Return to Law School Home                                                                                                    | epage                                                                           | Figure 3<br>Westlaw, TWEN,                                                                                                    | Practical Law 🗸                                 | <b>▲</b> 34                                       |                                   |
| the answer company<br>THOMSON REUTERS                                                                                                    | epage<br>Twen                                                                   |                                                                                                    |                                                 |                                                   | Pace University                   |
| THOMSON REUTERS                                                                                                    | TWEN                                                                            | Westlaw, TWEN,                                                                                                    | s Knowledge (                                   |                                                   | Pace University                   |
| the answer company<br>THOMSON REUTERS<br>NAVIGATION<br>Law Library on TWEN<br>(Full Year 2019-2020)<br>STUDENT VIEW<br>Exams                                                                                                    | TWEN                                                                            | Westlaw, TWEN,<br>Events                                                                                                    | s Knowledge (                                   |                                                   | Pace University Guide Contact Us  |
| the answer company<br>THOMSON REUTERS<br>NAVIGATION<br>Law Library on TWEN<br>(Full Year 2019-2020)<br>STUDENT VIEW<br>Exams<br>Database Passwords<br>CALI Lessons<br>Research Guides                                                                   | TWEN                                                                            | Westlaw, TWEN,<br>Events<br><u>ELISABETH HAUB</u>                                                                                                    | s Knowledge (                                   |                                                   | Pace University                   |

Figure 4

| the answer company<br>THOMSON REUTERS                                                       | TWEN                                                                                                    | Events                 | Knowledge Center                                                         | Survival Guide        | Contact Us       |
|---------------------------------------------------------------------------------------------|----------------------------------------------------------------------------------------------------|------------------------|--------------------------------------------------------------------------|-----------------------|------------------|
| NAVIGATION                                                                                  | Law School Portal > TWEN > Law Library on TWEN > Q                                                                                   | Brade Book > Display / | Assignment/Quiz                                                          |                       | ? 🖶              |
| Law Library on TWEN<br>(Full Year 2019-2020)<br>STUDENT VIEW<br>Exams<br>Database Passwords | PACE ELISABETH E<br>SCHOOL OF L                                                                                                    |                        |                                                                          | Law                   | School Bookstore |
| CALI Lessons<br>Research Guides                                                             | Display Assignment/Quiz                                                                                                    |                        |                                                                          |                       |                  |
| Library Website<br>Materials / Information                                                  |                                                                                                    |                        |                                                                          |                       |                  |
| Pace Law Library Blog<br>Sign-Up Sheets                                                     | Sample Exam 2<br>Due on Wednesday, April 01, 2020 at                                                                                 | 9:00 AM                |                                                                          |                       |                  |
| Assignments & Quizzes                                                                       | Grading & Submission Information:<br>• Points Possible: 100.00<br>• Grades have not been released<br>• Anonymous submission required |                        | Resubmissions are cu     Submissions are allow     Honor code acceptance |                       | n                |
|                                                                                             | Description                                                                                                    |                        | Attache                                                                  | ed Files              |                  |
|                                                                                             |                                                                                                    |                        | Sample                                                                   | Exam.docx             | >                |
|                                                                                             |                                                                                                    |                        |                                                                          | ntil Final Due Date/1 |                  |
|                                                                                             | Submit Assignment Return to Assi                                                                                                    | anments                | 0 days,                                                                  | 21 hours, 19 minute   | 5                |
|                                                                                             | -                                                                                                    | ure 5                  |                                                                          |                       |                  |
| Assignments & Quizzes                                                                       | View Assignment Details<br>Due on Wednesday, April 01, 2020 at 9:00                                                                  | D AM                   |                                                                          |                       |                  |
|                                                                                             | Note: Your professor is using anonymous grading<br>Please ensure that your name does not appear o                                    | I, so you should incl  |                                                                          |                       |                  |
|                                                                                             | If you have questions about removing potentially in<br>processor or contact the manufacturer of the softw                            | dentifying properties  | from your file, please consult t                                         |                       |                  |
|                                                                                             | Version: Final 🗸 🕜                                                                                                    |                        |                                                                          |                       |                  |
|                                                                                             | Message to course administrator(s):<br>serif • 12pt • Paragraph                                                                      | •                      |                                                                          |                       |                  |
|                                                                                             | B I ⊻ <del>S</del> ≣ ≡ ≡ ≡ ≡                                                                                                    | • 🗄 • 🖻                | 亘 5 6 8 8                                                                | ‹› ⊚ ♥                |                  |
|                                                                                             |                                                                                                    |                        |                                                                          |                       |                  |
|                                                                                             | р                                                                                                    |                        |                                                                          | W                     | ords: 0          |
|                                                                                             | Automatically mark citations in the message tex<br>Upload your submission:<br>Note: The combined attachment(s) may not exceed        |                        |                                                                          |                       |                  |
|                                                                                             | Browse                                                                                                    |                        |                                                                          |                       |                  |
|                                                                                             | Submit Cancel                                                                                                    |                        |                                                                          |                       |                  |

Figure 6

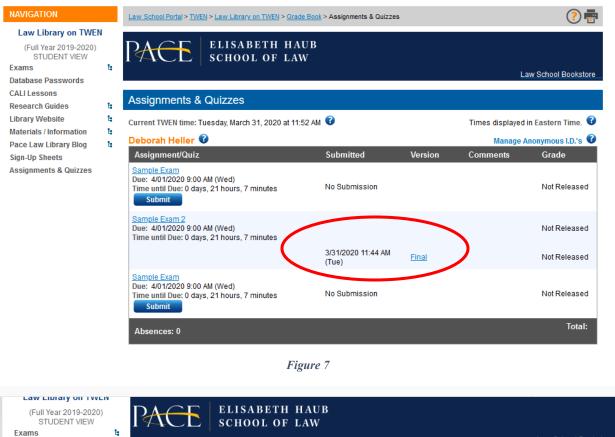

| STUDENT VIEW            |
|-------------------------|
| Exams                   |
| Database Passwords      |
| CALI Lessons            |
| Research Guides         |
| Library Website         |
| Materials / Information |
| Pace Law Library Blog   |
| Sign-Up Sheets          |
| Assignments & Quizzes   |
|                         |

|                                                          |                                                                   | Times displayed in Eastern Time. |
|----------------------------------------------------------|-------------------------------------------------------------------|----------------------------------|
| 0007                                                     |                                                                   |                                  |
| Details 😮                                                |                                                                   |                                  |
| Sample Exam 2<br>Wednesday, April 1<br>Submission Detail |                                                                   |                                  |
| Submission Detail                                        |                                                                   |                                  |
| Submission Version:<br>Submission Date:                  | Final<br>3/31/2020 11:44 AM (Tue)<br>nt(s): Sample Exam 0007.docx |                                  |

Figure 8